Start\_częst: 0.100000 MHz; Stop\_częst: 28.700684 MHz; Krok: 28.658 kHz Próby: 999; Przerwanie: 0 uS

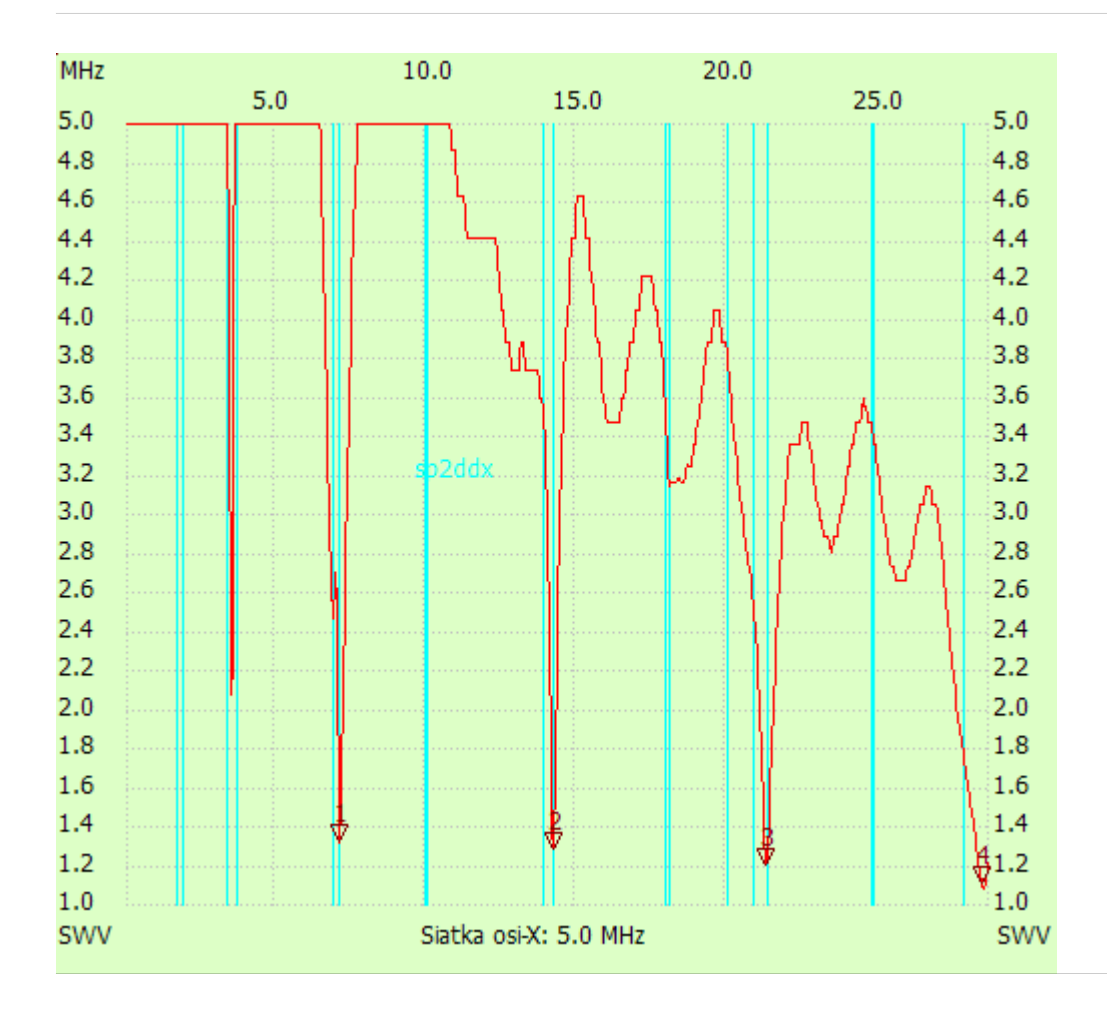

---------------------

no\_label

Kursor 1:

7.178526 MHz

SWR : 1.3214

---------------------

Kursor 2:

14.257052 MHz

SWR : 1.2765

---------------------

## Kursor 3:

21.335578 MHz

SWR : 1.1913

---------------------

Kursor 4:

28.500078 MHz

SWR : 1.0980

--------------------- SWR min : 1.07 28.557394

SWR max : 17.39 0.157316